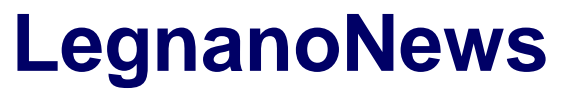

Le news di Legnano e dell'Alto Milanese

## **[Polizia Postale, 10 consigli per fare acquisti sicuri sul web](https://www.legnanonews.com/aree-geografiche/lombardia/2022/12/21/polizia-postale-10-consigli-per-fare-acquisti-sicuri-sul-web/1052842/)**

Gea Somazzi · Wednesday, December 21st, 2022

In vista del Natale la **Polizia Postale** ha deciso di dare alcuni semplici ma essenziali suggerimenti per acquistare online in totale sicurezza. Per far ciò ha composto un vademecum composto da 10 punti.

## **La guida**

1. **Utilizzare software e browser completi ed aggiornati.** Potrà sembrare banale, ma il primo passo per acquistare in sicurezza è avere sempre un buon antivirus aggiornato all'ultima versione sul proprio dispositivo informatico. Gli ultimi sistemi antivirus (gratuiti o a pagamento) danno protezione anche nella scelta degli acquisti su Internet. Per una maggiore sicurezza online, inoltre, è necessario aggiornare all'ultima versione disponibile il browser utilizzato per navigare perché ogni giorno nuove minacce possono renderlo vulnerabile.

2. **Dare la preferenza a siti certificati o ufficiali.** In rete è possibile trovare ottime occasioni ma quando un'offerta si presenta troppo conveniente rispetto all'effettivo prezzo di mercato del prodotto che si intende acquistare, è meglio verificare le recensioni pubblicate da altri utenti attraverso un comune motore di ricerca. Potrebbe, infatti, trattarsi di un falso sito o rivelarsi una truffa. È consigliabile dare la preferenza a negozi online di grandi catene già note perché, oltre ad offrire sicurezza in termini di pagamento, sono affidabili anche per quanto riguarda l'assistenza e la garanzia sul prodotto acquistato e sulla spedizione dello stesso. Nel caso di siti poco conosciuti si può controllare la presenza di certificati di sicurezza quali TRUST e VERIFIED / VeriSign Trusted che permettono di validare l'affidabilità del sito web.

3. **Un sito deve avere gli stessi riferimenti di un vero negozio.** Prima di completare l'acquisto verifica che sul sito siano presenti riferimenti quali un numero di Partiva IVA, un numero di telefono fisso, un indirizzo fisico e ulteriori dati per contattare l'azienda. Un sito privo di tali dati probabilmente non vuole essere rintracciabile e potrebbe avere qualcosa da nascondere. I dati fiscali sono facilmente verificabili sul sito istituzionale dell'Agenzia delle Entrate.

4. **Leggere sempre i commenti e i feedback di altri acquirenti.** Prima di procedere all'acquisto del prodotto scelto è buona norma leggere i "feedback" pubblicati dagli altri utenti online, cercando le informazioni sull'attendibilità del sito attraverso i motori di ricerca, sui forum o sui social network. **Le "voci" su un sito truffaldino circolano velocemente online!**

5. **Su smartphone o tablet utilizzare le app ufficiali dei negozi online.** Se decidi di acquistare da grandi negozi online, il consiglio è quello di utilizzare le App ufficiali dei relativi negozi per

**1**

completare l'acquisto. Questo semplice accorgimento permette di evitare il rischio di "passare" o "essere indirizzati" su siti truffaldini o siti clone che potrebbero catturare i dati finanziari e personali inseriti per completare l'acquisto.

6. **Utilizzare soprattutto carte di credito ricaricabili.** Per completare una transazione d'acquisto sono indispensabili pochi dati come numero di carta, data di scadenza della carta ed indirizzo per la spedizione della merce. Se un venditore ti chiede ulteriori dati probabilmente vuole assumere le tue informazioni personali (numero del conto, PIN o password) che, in quanto tali, devono essere custodite gelosamente e non divulgate. Prima di concludere l'acquisto, accertati della presenza del lucchetto chiuso in fondo alla pagina o del protocollo "https" nella barra degli indirizzi che costituiscono ulteriori conferme sulla riservatezza nella trasmissione dei dati inseriti nel sito e della presenza di un protocollo di tutela dell'utente, ovvero che i dati sono criptati e non condivisi.

7. **Non cadere nella rete del phishing e/o dello smishing**…ovvero nella rete di quei truffatori che attraverso mail o sms contraffatti, richiedono di cliccare su un link al fine di raggiungere una pagina web trappola e, sfruttando meccanismi psicologici come l'urgenza o l'ottenimento di un vantaggio personale, riusciranno a rubare informazioni personali quali password e numeri di carte di credito per scopi illegali. L'indirizzo Internet a cui tali link rinviano differisce sempre, anche se di poco, da quello originale.

8. **Un annuncio ben strutturato è più affidabile!** Leggi attentamente l'annuncio prima di rispondere: se ti sembra troppo breve o fornisce poche informazioni, non esitare a chiederne altre al venditore. Chiedi più informazioni al venditore sull'oggetto che vuoi acquistare e se le foto pubblicate sembrano troppo belle per essere vere, cerca in rete e scopri se sono state copiate da altri siti!

9. **Non sempre…. è sempre un buon affare.** Diffida di un oggetto messo in vendita a un prezzo irrisorio, non sempre è un affare: accertati che non ci sia troppa differenza tra i prezzi proposti e quelli di mercato!

10. **Non fidarsi.** Dubita di chi chiede di esser contattato al di fuori della piattaforma di annunci con e-mail ambigue ma anche di chi ha troppa fretta di concludere l'affare.

This entry was posted on Wednesday, December 21st, 2022 at 7:06 pm and is filed under [Legnano](https://www.legnanonews.com/aree-geografiche/legnano/), [Lombardia](https://www.legnanonews.com/aree-geografiche/lombardia/)

You can follow any responses to this entry through the [Comments \(RSS\)](https://www.legnanonews.com/comments/feed/) feed. You can leave a response, or [trackback](https://www.legnanonews.com/aree-geografiche/lombardia/2022/12/21/polizia-postale-10-consigli-per-fare-acquisti-sicuri-sul-web/1052842/trackback/) from your own site.